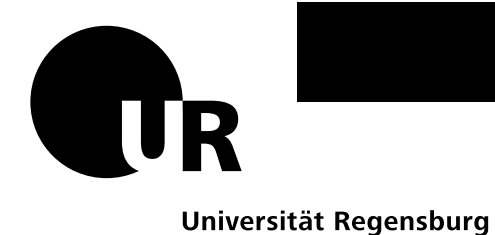

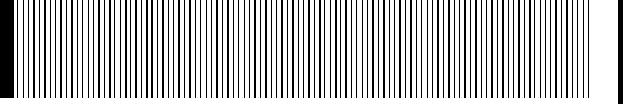

**Veit Stephan** 

**Doktorand am Lehrstuhl für Medieninformatik Institut für Information und Medien, Sprache und Kultur (I:IMSK) FAKULTÄT FÜR SPRACH-, LITERATUR-UND KULTURWISSENSCHAFTEN**

Universität Regensburg Lehrstuhl für Medieninformatik D-93040 Regensburg

veit.stephan@ukr.de www.uni-regensburg.de/geniesser

# **Prototypengetriebene Evaluation von Visualisierungsmethoden bei kontexbezogenen LBAs**

*Dissertationsprojekt: Möglichkeiten der ortsbezogenen Visualisierung von komplexen, relationalen Daten am Beispiel von Food Environment Maps* 

Arbeitsbericht 1

# **Schlüsselworte**

Informationsvisualisierung, Usability, Kartenvisualisierung, prototypengetriebene Entwicklung

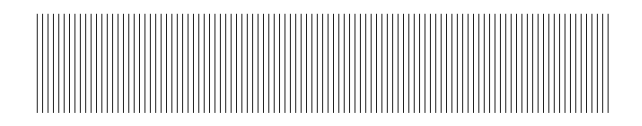

# **Inhalt**

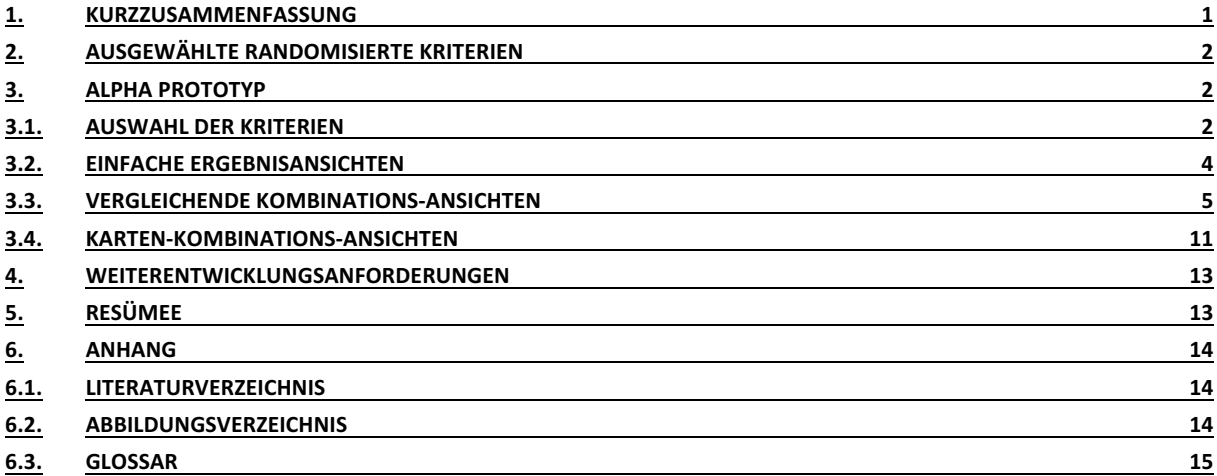

#### **1. Kurzzusammenfassung**

Ziel meiner Dissertation ist die Entwicklung einer Anwendung, die dem Nutzer Informationen zur Verfügung stellt, die es ihm erleichtern, die Umgebung besser einordnen zu können. Entscheidend ist die intuitive und schnelle Wahrnehmung aller relevanten Informationen der umliegenden Punkte und deren kategorialer Ausprägung wie auch deren Vergleich. Es gilt zu erarbeiten, wie sich mittels geeigneter Interaktionskonzepte und Visualisierungen in Übersichtskartenanwendungen die Komplexität der Informationen der Umgebung reduzieren lässt. So wird dem Anwender eine Hilfe zur Orientierung gegeben und der Zugang zu den passenden Alternativen erleichtert. Beispielhaft soll dies im Kontext des Nahrungserwerbs geschehen.

Um etwaige Visualisierungsverfahren auf ihre Sinnhaftigkeit hin zu prüfen, wurde ein Alpha Prototyp entwickelt. Die einzelnen Kombinationen von Visualisierungsverfahren und verschiedenen Kriterien-Sets sollen in diesem Arbeitsbericht dargestellt werden.

# **2. Ausgewählte randomisierte Kriterien**

Für einen ersten Alpha Prototypen wurden auf Basis eigener Überlegungen passende Kriterien aus dem Ernährungskontext gesucht:

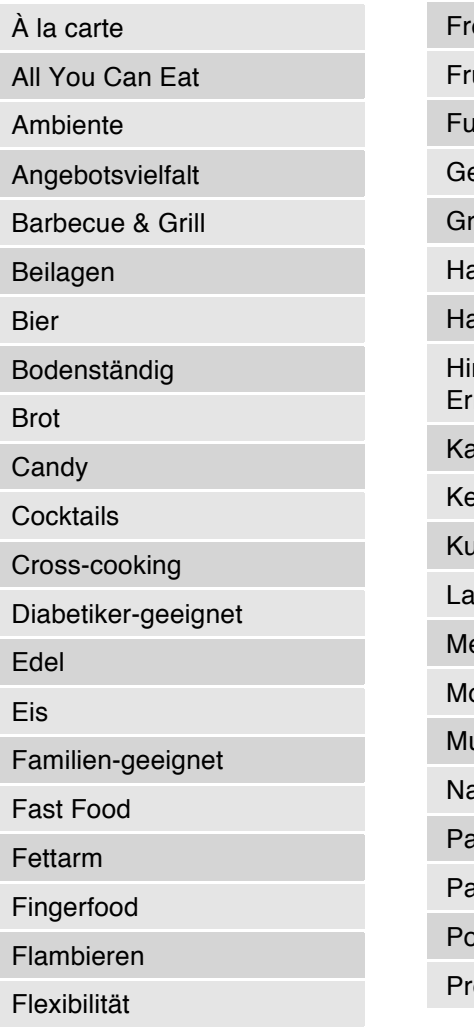

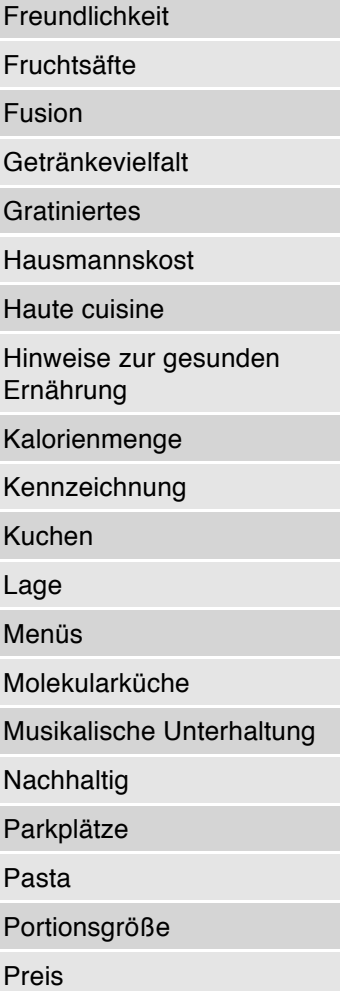

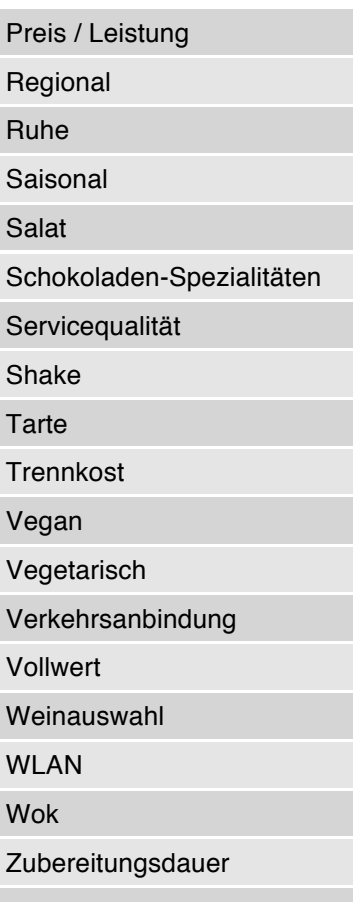

# **3. Alpha Prototyp**

Um eine prototypenhafte Umsetzung des Modells zu entwickeln, war es notwendig eine Datenbasis zu schaffen. Dazu wurden Crawler geschrieben, die auf Basis der Google Maps Datenbank (GOOGLE-DEVELOPERS, 2016) in einer Beispielregion alle nahrungsbezogenen POIs zusammenfassen. Ein beliebiges Set an Merkmalen aus dem Kontextfeld wurde erstellt und darauf randomisierte Ausprägungen zu den jeweiligen POIs erzeugt. So konnten verschiedene Visualisierungsverfahren getestet werden.

Nachdem die Daten erzeugt wurden, ist unter Zuhilfenahme des Rapid Development Frameworks CakePHP (CAKEPHP, 2015) und der CSS-Responsive Framework Bootstrap (MARK OTTO, 2015) in Kombination mit der JavaScript Bibliothek D3.JS (BOSTOCK, 2015) ein Alpha Prototyp entwickelt worden.

# **3.1. Auswahl der Kriterien**

In einer ersten Maske sind die Kriterien für eine Suchanfrage auswählbar. Entweder können Kriterien über das Textfeld per Eingabe oder direkt per Schaltfläche aus der Übersichtsliste gewählt werden (vgl. Abbildung 1).

Wenn bestimmte Kriterien ausgewählt wurden, können diese für die Suchanfrage gewichtet werden (vgl. Abbildung 2).

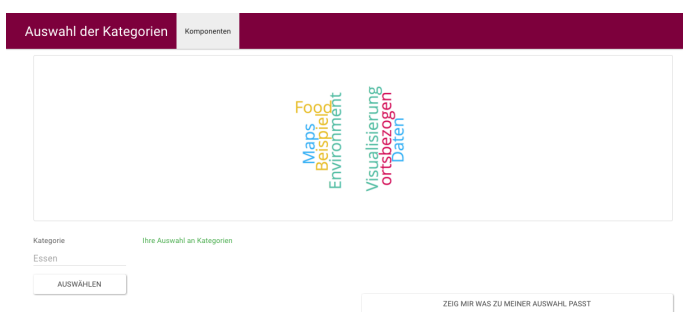

#### Alle Komponenten ausblenden 1

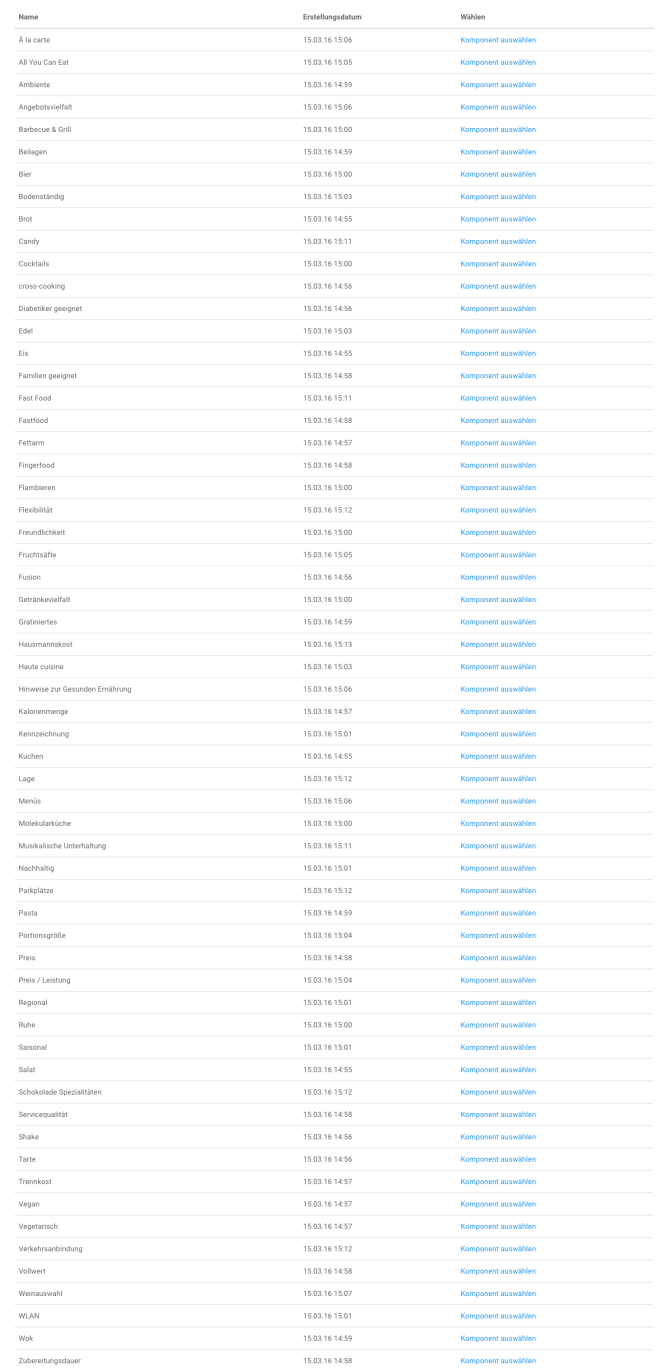

### **Abbildung 1 – Screenshot der Maske zur Auswahl der gewünschten Merkmale mit allen verfügbaren Kriterien**

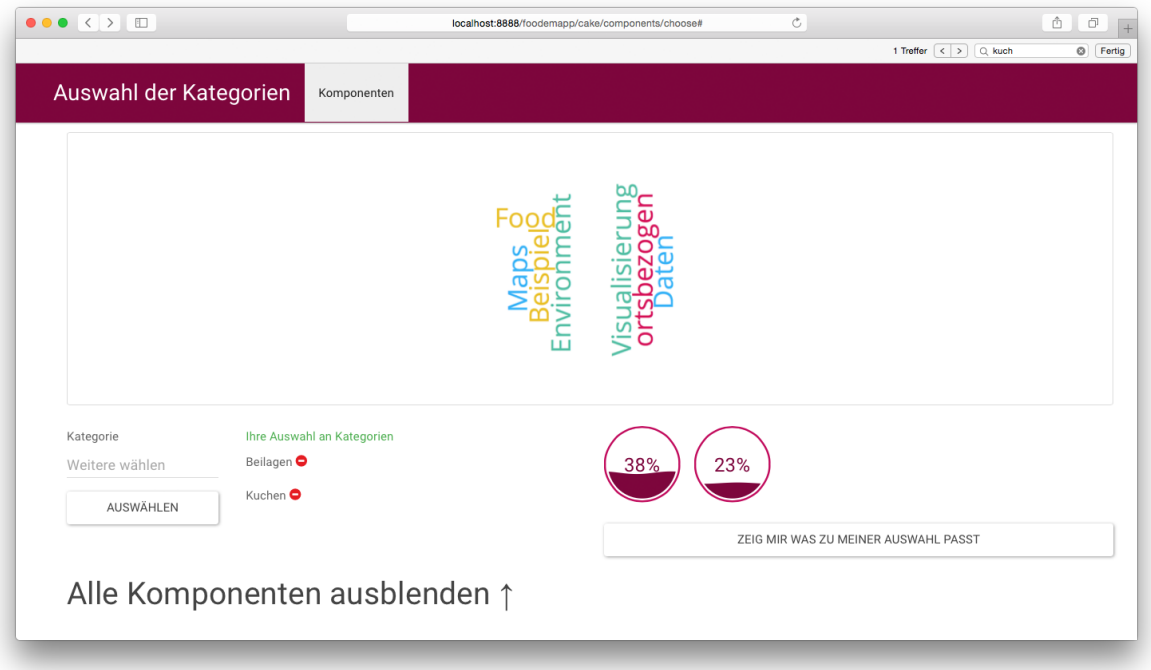

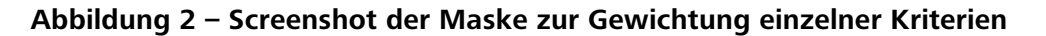

#### **3.2. Einfache Ergebnisansichten**

Die Filterung der Kriterien stößt eine Suchanfrage an, die entsprechende POIs findet, bei denen die gesuchte Kategorie stärker ausgeprägt ist als der eingestellte Schwellwert. Donut-, Aster-Plot- und Balken-Diagramme sind jeweils als Kombination einer Listenansicht und einem bestimmten Diagrammtypen gedacht. Die Sortierung kann durch Schalter verändert werden. Ansonsten zeigen die Diagramme in ihren jeweiligen visuellen Metaphern die aktuellen Ausprägungen verschiedener Kriterien (vgl. Abbildung 3).

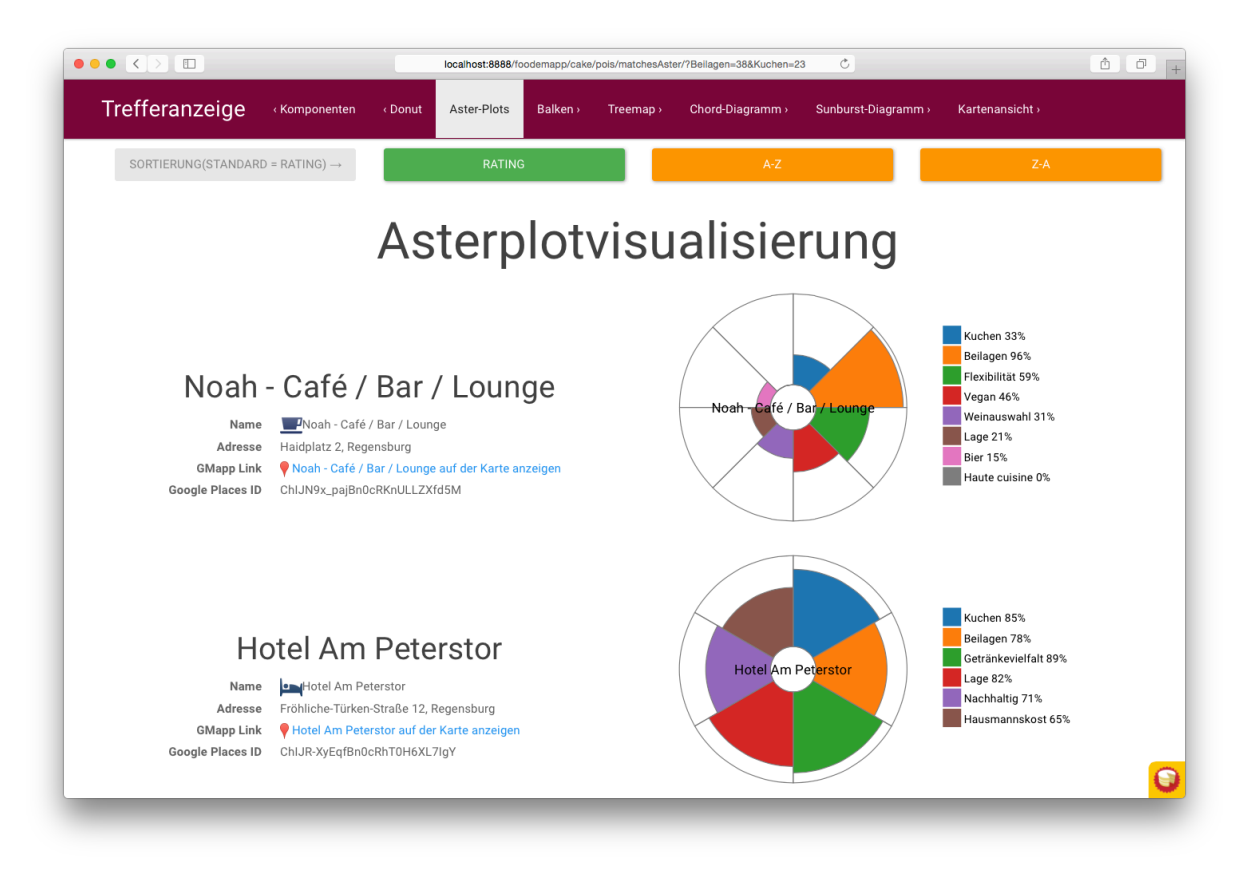

#### **Abbildung 3 – Ergebnisansicht als Aster-Plot-Diagramm**

#### **3.3. Vergleichende Kombinations-Ansichten**

Eine der Herausforderungen ist es, die Ergebnisansicht so aufzubereiten, dass die Grafik alle Ergebnisse und die Verteilung aller dort vorkommenden Kriterien in einer Visualisierung abbildet, so dass in einem Diagramm der Vergleich über mehrere Einheiten möglich wird.

Dazu wurden beispielhaft jeweils eine Treemap-, Sunburst- und Chord-Visualisierung ausgearbeitet (vgl. Abbildung 4–Abbildung 10).

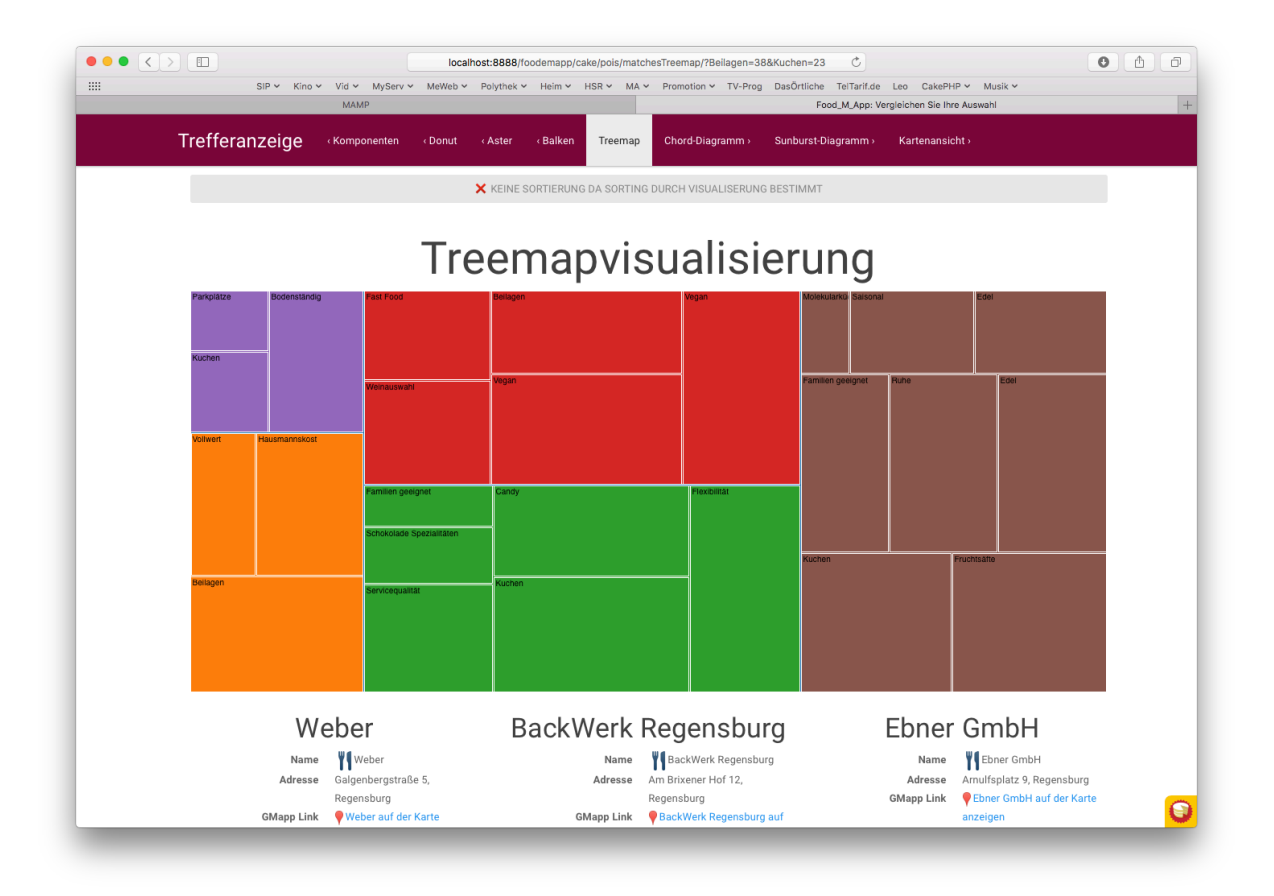

#### **Abbildung 4 – Treemap-Kombinations-Ansicht**

In dieser Variante werden die einzelnen POIs farblich kodiert dargestellt. Vorkommen und Ausprägung der einzelnen Kriterien eines einzelnen POI werden durch den Flächenanteil ausgedrückt.

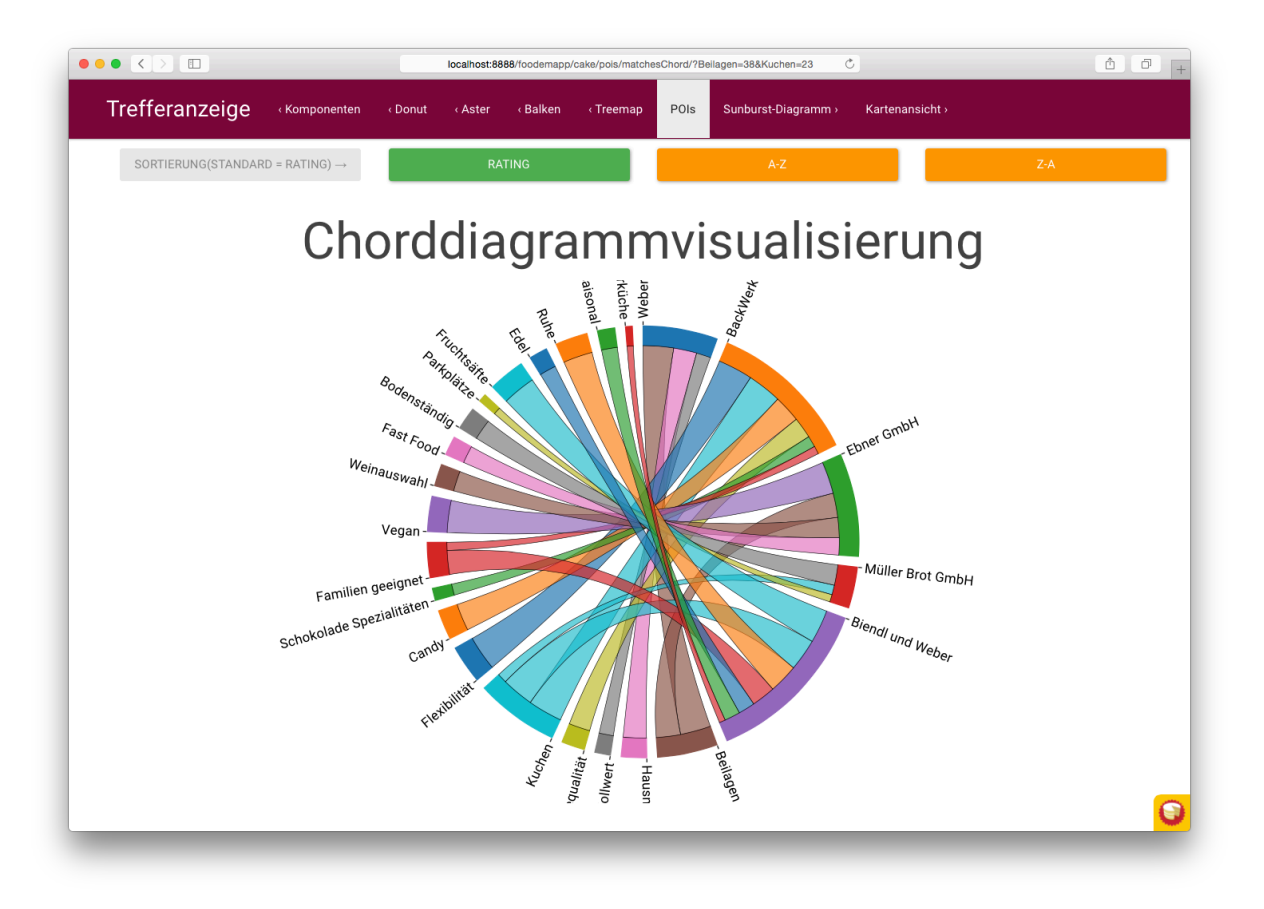

**Abbildung 5 – Chord-Kombinations-Ansicht**

Im Uhrzeigersinn werden zuerst die gefundenen POIs aufgetragen und dann die einzelnen Kriterien. Je nach Verteilung und Vorkommnis werden die Ring-Segment-Größen ausgeprägt.

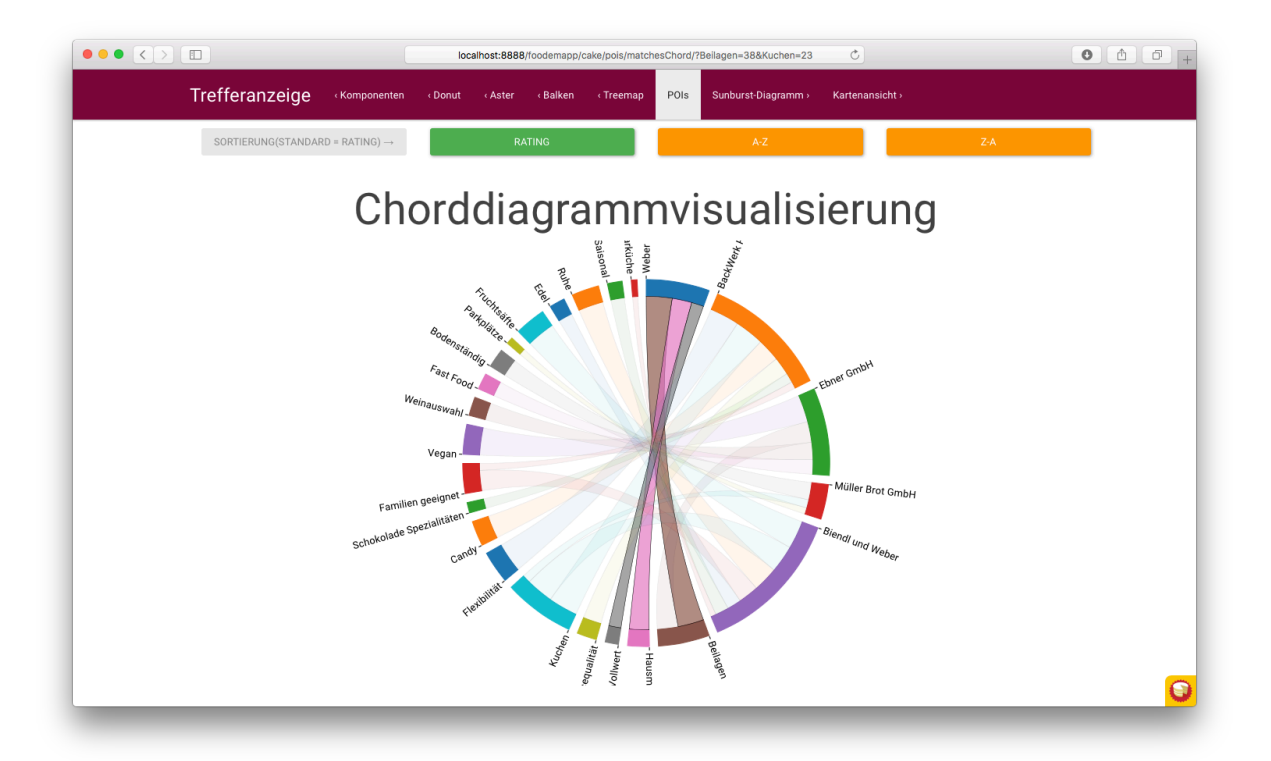

#### **Abbildung 6 – Chord-Kombinations-Ansicht, Interaktion mit einem Ring-Segment eines POIs**

Durch Maus-Interaktion auf ein Ring-Segment eines POI werden die dort vorkommenden Kriterien gehighlightet, gleichzeitig werden die Anteile der Kriterien im gesamten Ergebnisset bezogen auf den einzelnen POI dargestellt.

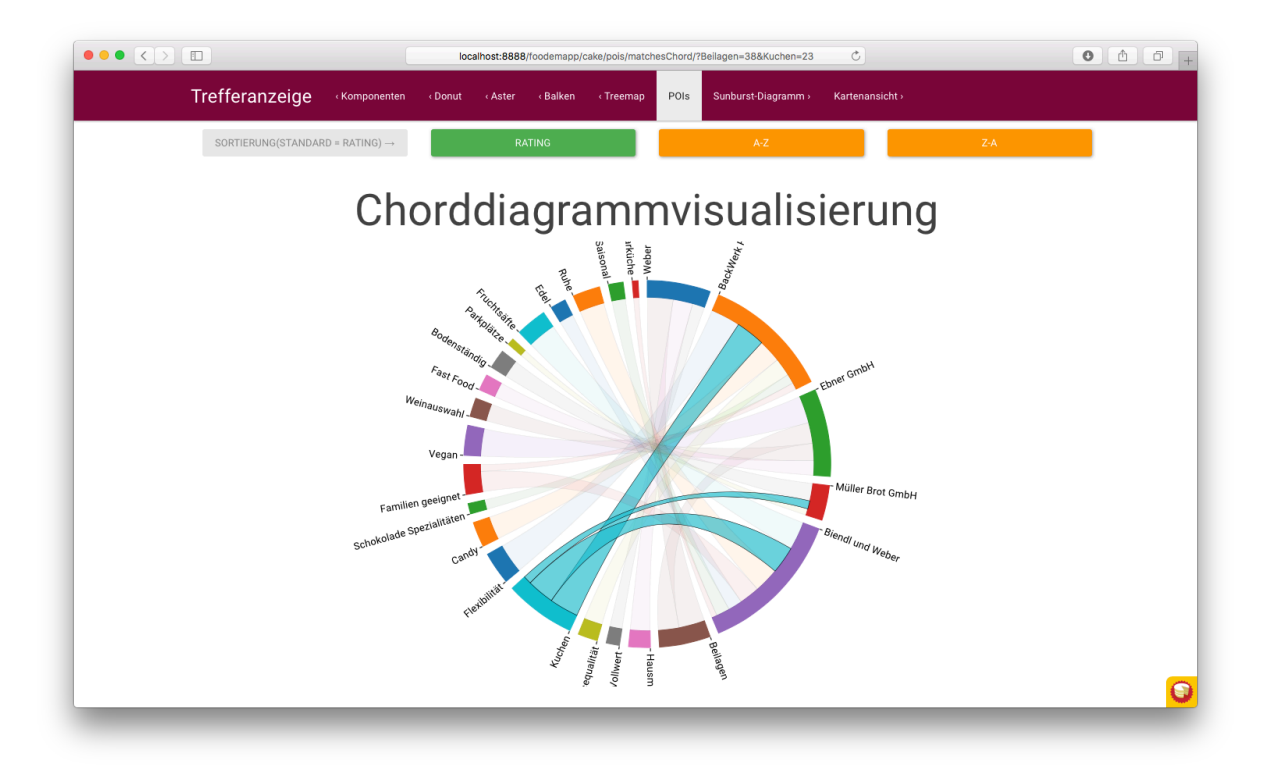

#### **Abbildung 7 – Chord-Kombinations-Ansicht, Interaktion mit einem Ring-Segment eines Kriteriums**

Wird mit der Maus auf ein Kriterien-Ring-Segment gehovert, ist die Verteilung eines einzelnen Merkmals über alle gefundenen POIs zu sehen.

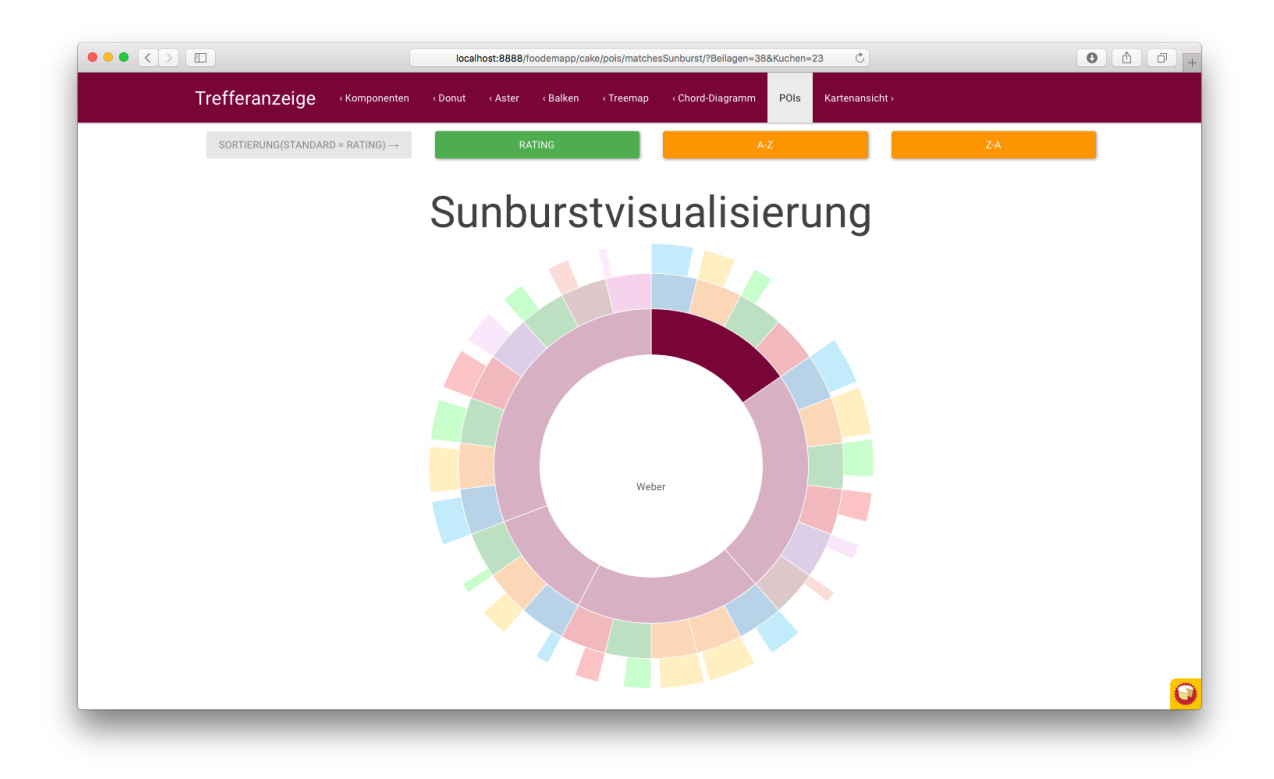

#### **Abbildung 8 – Sunburst-Kombinations-Ansicht, innerer Ring entspricht den gefundenen POIs**

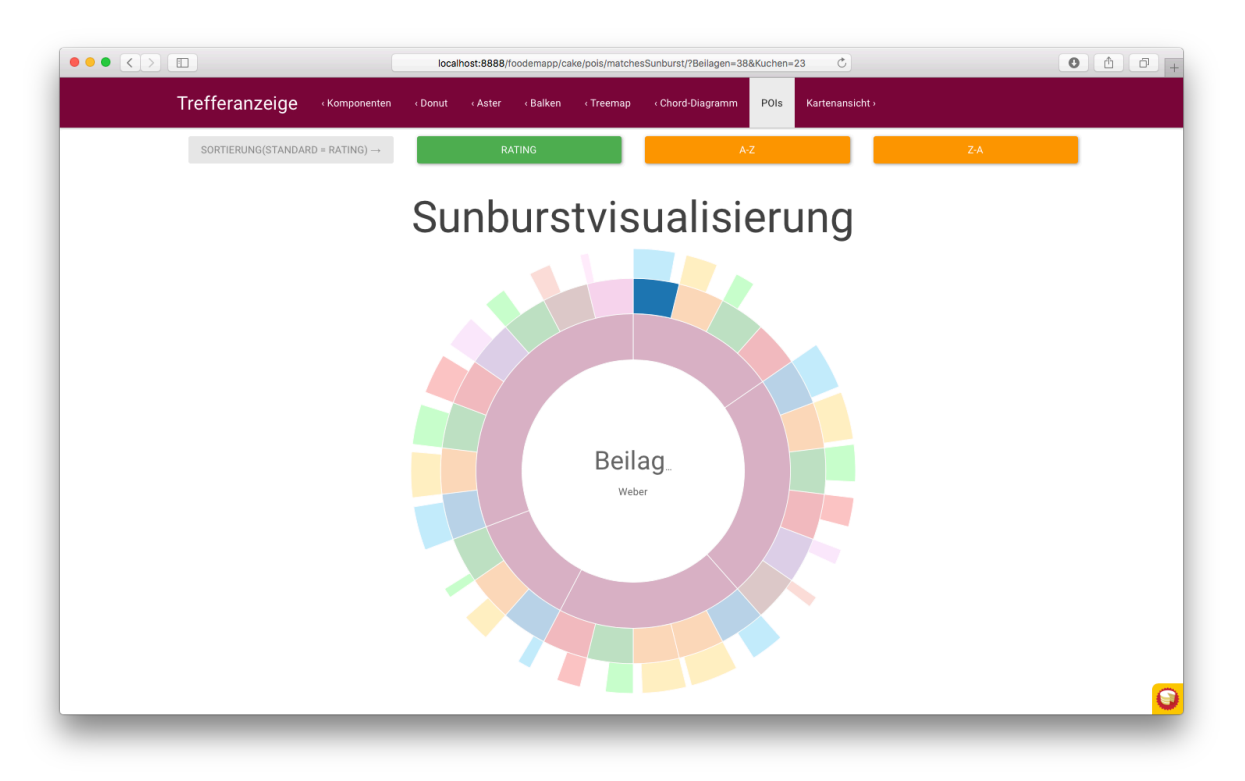

**Abbildung 9 – Sunburst-Kombinations-Ansicht, mittlerer Ring entspricht den vorkommenden Kriterien je POI**

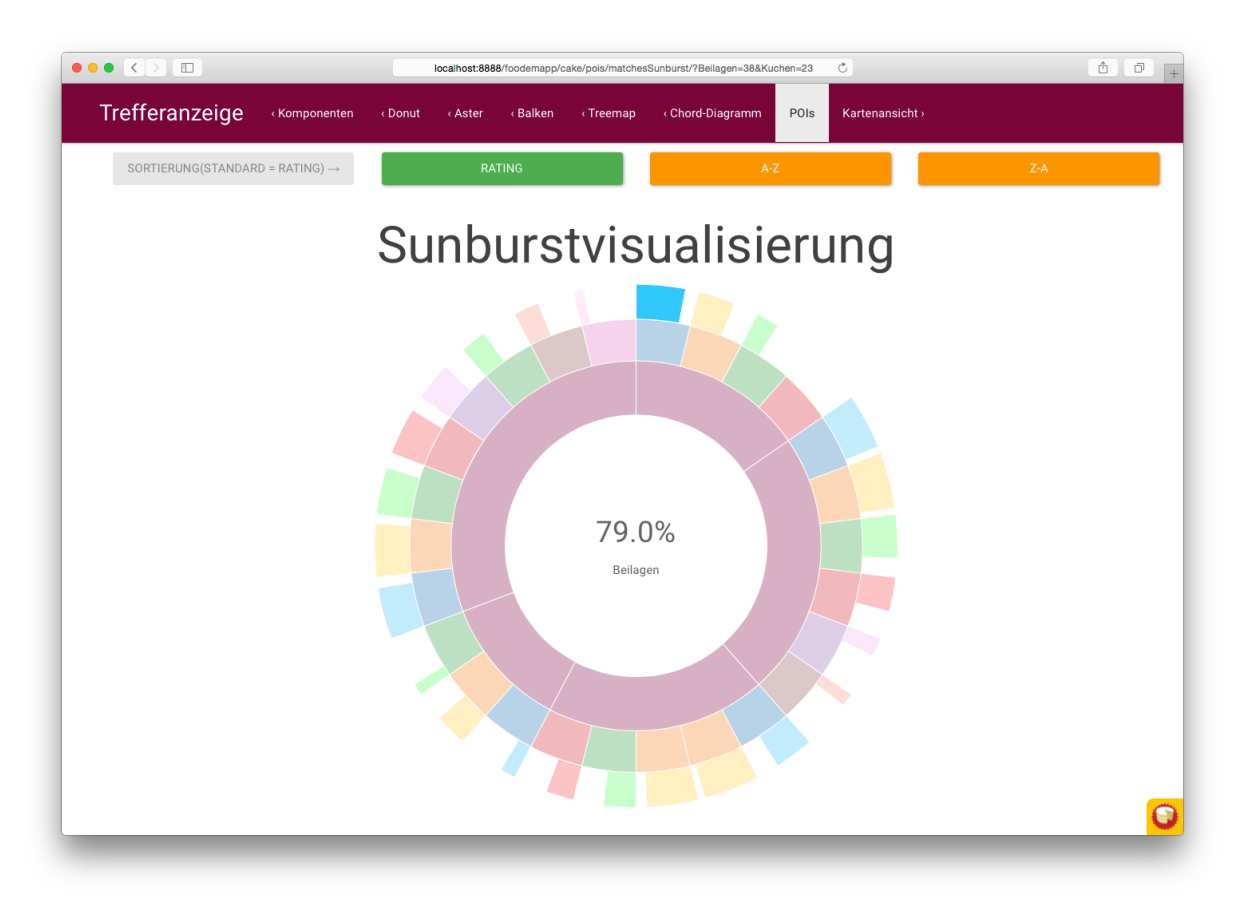

# **Abbildung 10 – Sunburst-Kombinations-Ansicht, äußerer Ring entspricht der Ausprägung eines Kriteriums**

# **3.4. Karten-Kombinations-Ansichten**

Eine weitere Kombination einer Karten-Ansicht mit verschiedenen POI-Metaphern wurde geprüft. Es wurden einfache Formen bis hin zu komplexeren Diagrammen direkt auf der Karte kombiniert.

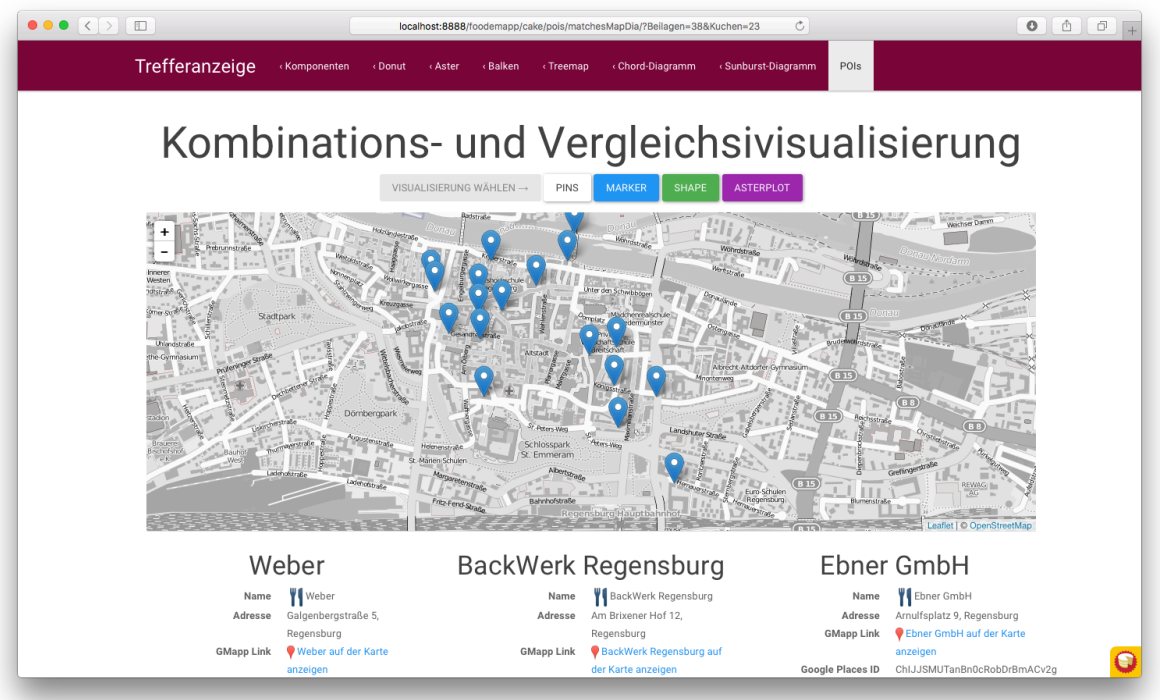

**Abbildung 11 – Karten-Kombinations-Ansicht, einfache Pins**

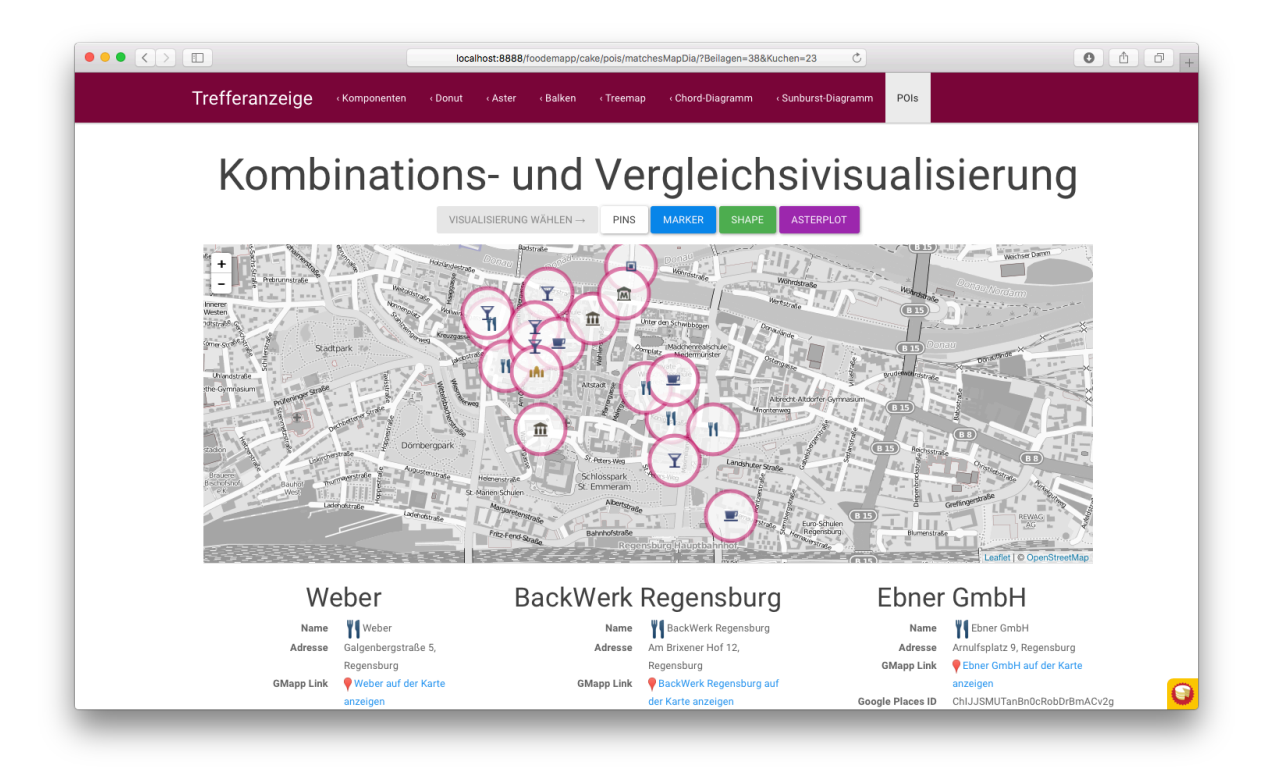

**Abbildung 12 – Karten-Kombinations-Ansicht, Markersymbole zu den POIs**

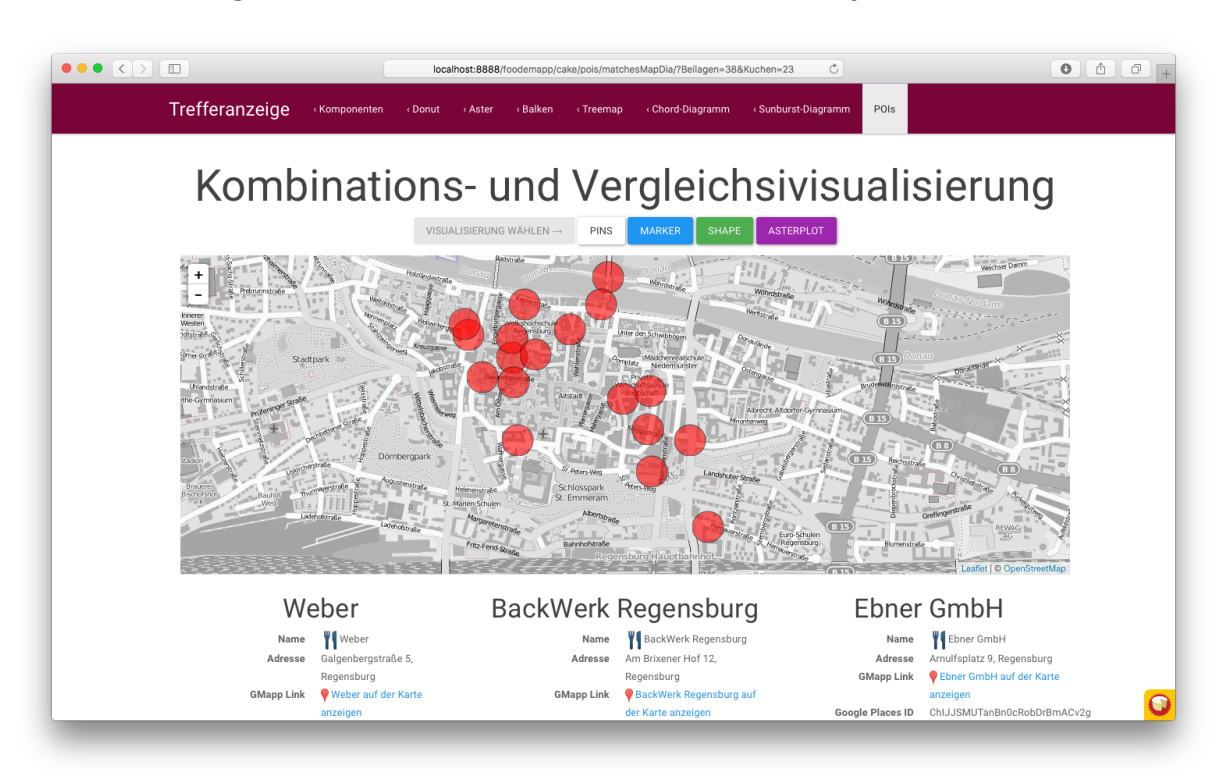

**Abbildung 13 – Karten-Kombinations-Ansicht, geometrische Formen**

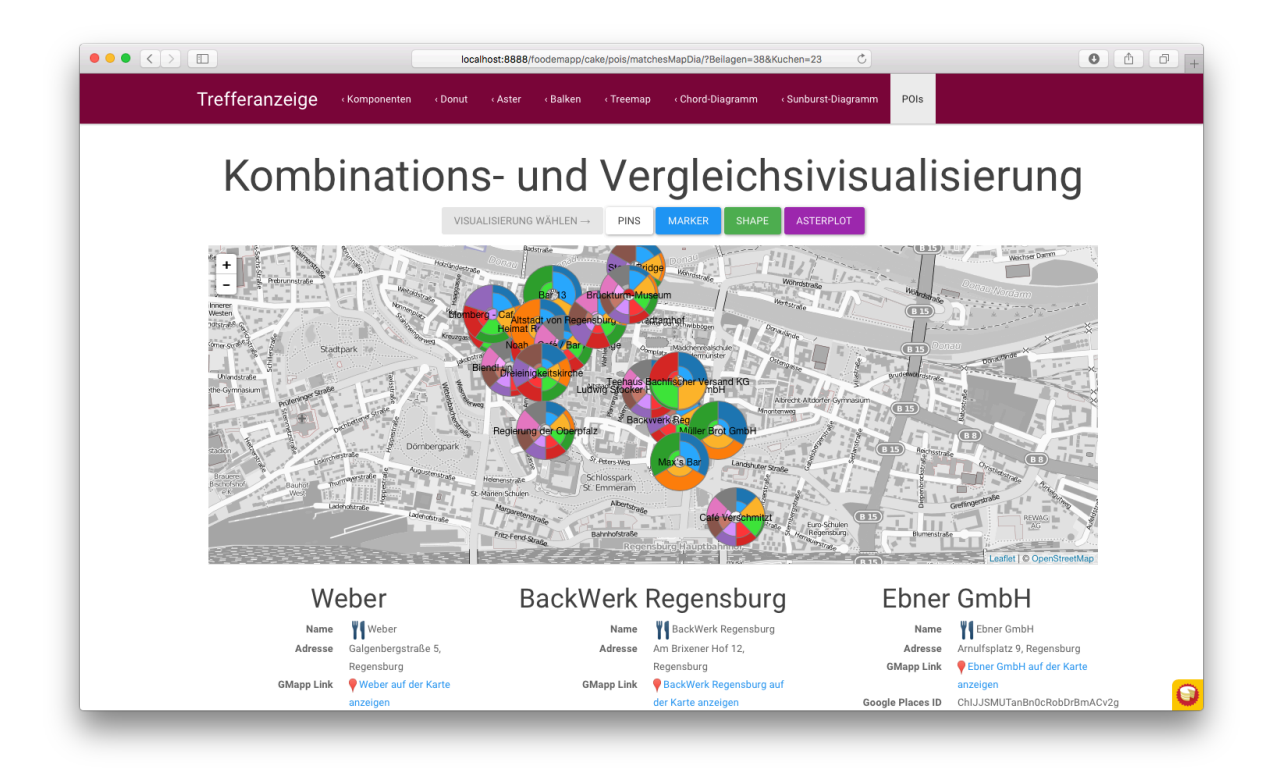

**Abbildung 14 – Karten-Kombinations-Ansicht, Diagramme mit einzelnen Ausprägungen je POI**

# **4. Weiterentwicklungsanforderungen**

Durch die prototypenhafte Evaluation verschiedener Visualisierungsverfahren wurde klar, dass einige wichtige Aspekte noch nicht umgesetzt wurden. Zwingend ist ein Highlight der gewählten Kategorien in die Ergebnisse zu implementieren. Zwar wurden die gewählten Kriterien an den Anfang der gesamten Kriterienliste gestellt, jedoch fehlte eine ausreichend auffällige Hervorhebung. Überdies muss es bei allen Ansichten möglich sein, die einzelnen Filterarten zu selektieren und zu highlighten.

Vor allem ist die Beschränkung auf rein ordinale Daten bei dem Alpha Prototypen ein Problem. Da nur von ordinalen Daten ausgegangen wurde, hätten die binär kodierten Kriterien schlicht transformiert werden sollen. Dabei ist aber die Verzerrung der Wirklichkeit in der digitalen Übersetzung zu groß und nicht akzeptabel.

Neben den Problemen bei einzelnen Visualisierungen muss bei einer Weiterentwicklung auch ein anderes Kategorienset mit weiteren Skalen-Niveaus berücksichtigt werden. Es muss eine Visualisierung gefunden werden, die alle Skalen, ihrem "natürlichen" Vorkommen nach, berücksichtigt. Dabei ist es wichtig den Innovationscharakter immer zu gewährleisten: Gewichtung und Anzeige der Kriterien soll in der Grafik möglich sein.

#### **5. Resümee**

Durch die prototypgetriebene Entwicklung wurde deutlich, dass die Art der Datenlage mitunter entscheidend für Biaseffekte sein kann. Daher besteht die Notwendigkeit die

Anwendung auf unterschiedliche Skalenniveaus anzupassen und zu überlegen, wie mit weniger fiktiven Daten Verzerrungseffekte<sup>1</sup> verringert werden können.

Aus diesem Grund wurde nach einem brauchbaren Datensatz gesucht. Die Yelp Dataset Chalange (YELP, 2016) bietet beispielweise für Karlsruhe einen Datensatz an, bei dem rund 1000 POIs mit Kategorien und Attributen versehen sind. Dieser Datensatz soll analysiert werden und als Grundlage für weitere Mock-ups dienen.

# **6. Anhang**

 $\overline{a}$ 

### **6.1. Literaturverzeichnis**

Bostock, Mike: »D3.js - Data-Driven Documents«, https://d3js.org/, 2015, aufgerufen am: 11.04.2015.

CakePHP: »CakePHP - Build fast, grow solid | PHP Framework | Home«, https://cakephp.org/, 2015, aufgerufen am: 15.08.15.

Google-Developers: »Google Maps APIs | Google Developers«, https://developers.google.com/maps/?hl=de, 2016, aufgerufen am: 08.12.16.

Mark Otto, Jacob Thornton, and Bootstrap contributors: »Bootstrap · The world's most popular mobile-first and responsive front-end framework.«, http://getbootstrap.com/, 2015, aufgerufen am: 07.12.2015.

Yelp: »Yelp Dataset Challenge - Yelp«, https://www.yelp.com/dataset\_challenge, 2016, aufgerufen am: 08.12.16.

# **6.2. Abbildungsverzeichnis**

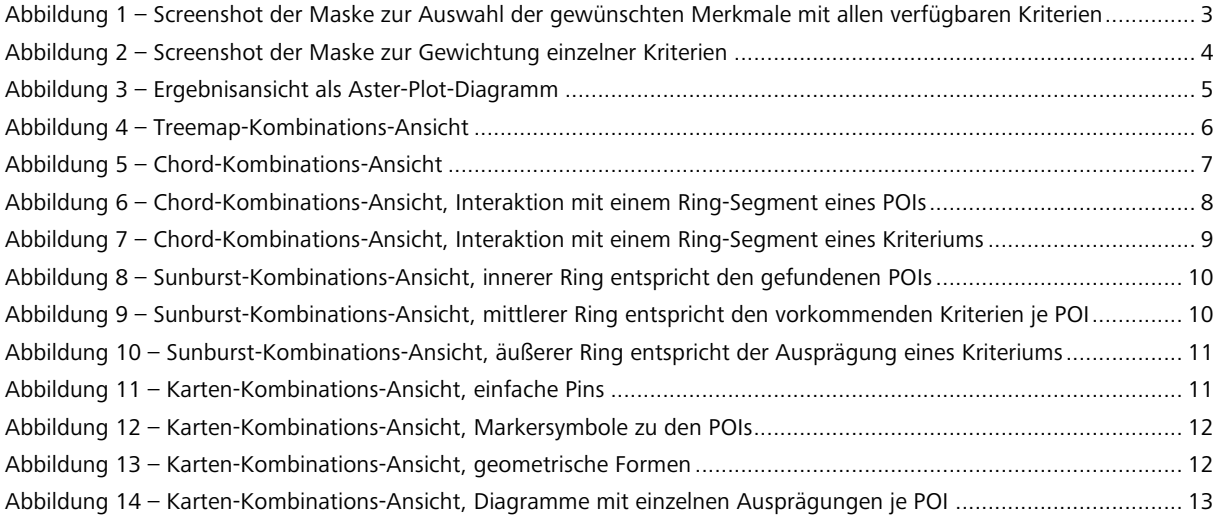

<sup>1</sup> Bei randomisierten Daten in Zusammenhang mit reellen Orten kann es zu Verzerrungen kommen, wie beispielsweise, dass bei einem italienischen Restaurant "Da Tino" nur asiatische Merkmale zu finden sind, was störend wäre.

# **6.3. Glossar**

LBA: *Location Based Application* 1 POIs: *Point of Intertest* 2